Michael Anderson Anne-Marie Mahfouf

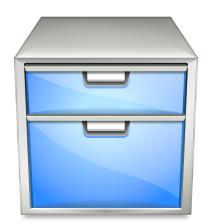

# **Contents**

This is a module to configure essential paths for the Plasma desktop.

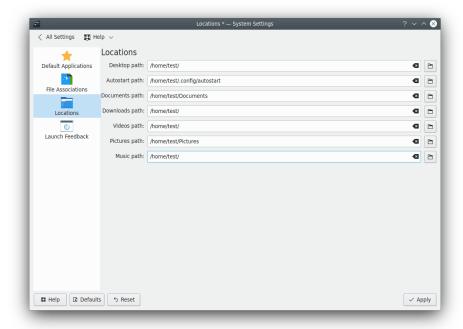

#### Note

Drives that are automounted at login cannot be used as paths. Such drives will be reverted to defaults during restart of Plasma.

## Desktop path:

The Desktop folder contains all the files which you see in a **Folder View** widget on your desktop. The default path is usually ~/Desktop but you can change here the location of this folder.

#### **Documents path:**

This folder will be used by default to load or save documents from or to.

#### Downloads path:

This folder will be used by default to save your downloaded items.

#### Videos path:

This folder will be used by default to load or save movies from or to.

#### Pictures path:

This folder will be used by default to load or save pictures from or to.

#### Music path:

This folder will be used by default to load or save music from or to.

If you change a path and click **Apply** a dialog appears where you can choose to move the content to the new folder or use the new folder without moving the files.